## **Matériel biologique**

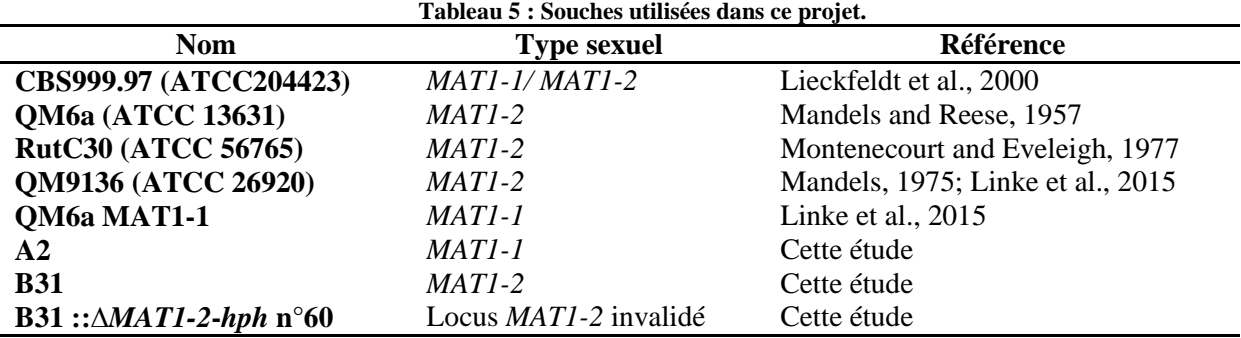

Les souches utilisées dans le cadre de ce projet sont répertoriées dans le [Tableau 5.](#page-1-0)

## **Milieux et conditions standards de culture**

Tous les milieux standards de culture sont préparés à l'aide du préparateur de milieu MEDIACLAVE (Integra) à partir de préparations déshydratées mélangées à de l'eau déminéralisée, puis autoclavés 20 minutes à 121 °C sauf mention contraire (Annexe 1). Vingt-cinq millilitres sont ensuite coulés dans chaque boîte de Pétri en conditions stériles à l'aide du distributeur de milieu MEDIAJET (Integra).

Les différentes souches sont ensemencées sur milieu gélosé Potato Dextrose Agar ou PDA (Difco Laboratories USA) à partir de conidies issues d'une boîte de culture ou d'un cryotube. Elles sont ensuite incubées à 30°C à la lumière. Après sporulation, les conidies peuvent être récupérées à l'aide d'un râteau et d'une solution stérile de CTS50 (137 g/l Saccharose ; 0,1M Tris-HCl ; 50mM CaCl2 ; pH 7,5) et conservées à -80 °C en cryotube.

Le PDA peut être rendu sélectif par ajout des antibiotiques hygromycine et phléomycine (Invivogen). L'ajout de 50 µg/mL d'hygromycine permet de sélectionner les cellules possédant dans leur génome le gène de résistance *hph*, codant pour une hygromycine B phosphotransférase. Ce gène confère une résistance à l'antibiotique hygromycine B, produit par la bactérie *Streptomyces hygroscopicus, en le phosphorylant*. L'ajout de 30 à 60 µg/mL de phléomycine (Invivogen) permet de sélectionner les cellules possédant dans leur génome le gène de résistance Sh *ble,* codant une protéine qui se fixe sur l'antibiotique, et l'empêche de couper l'ADN au sein duquel il se serait intercalé.

## **2.3. Étude de la reproduction sexuée**

#### **2.3.1. Reproduction sexuée**

<span id="page-1-0"></span>La reproduction sexuée par confrontation, arrosage, dicaryon/tricaryon se fait sur milieu PDA. Les boîtes sont ensuite incubées à 24 °C avec une alternance de 12 h de lumière et 12 h d'obscurité après inoculation.

En confrontation, les souches sont ensemencées en ligne l'une en face de l'autre, avec environ 1,5 cm entre les deux souches. Chaque ligne contient de quatre à six inocula de la même souche provenant soit d'une boîte de conidies soit d'un cryotube.

En arrosage, la souche mâle, donneuse de conidies est ensemencée sept jours avant arrosage et incubée à 30 °C à la lumière pour favoriser la production de conidies. Trois jours avant arrosage, la souche femelle est inoculée et incubée à 24 °C à l'obscurité. Le jour de l'arrosage, 4 ml d'eau stérile sont déposés sur la souche mâle et les conidies sont récoltées à l'aide d'un râteau. Les conidies sont comptées et leur concentration ajustée entre  $10^3$  et  $10^8$  conidies/ml. La souche femelle est arrosée avec 1 ml de conidies réparties uniformément sur toute la boîte à l'aide d'un râteau.

Pour faire un dicaryon ou un tricaryon, les souches sont incubées séparément deux jours à 30 °C à l'obscurité pour éviter la formation de conidies. Un implant d'agar de 0,5 cm sur 0,5 cm de chacune des souches impliquées (deux pour dicaryon et trois pour un tricaryon) est découpé et placé dans un tube Eppendorf de 2 ml contenant 500 µL d'eau stérile. Les mycéliums sont mixés à l'aide du FastPrep®-24 (MP Biomedicals) pendant 20 s à une vitesse de 4 m/s et 10 µL du broyat sont déposés sur PDA.

#### **2.3.2. Observation du cycle de reproduction sexuée**

Trois séries de quatre boîtes du même croisement sont initiées à deux jours d'intervalle les uns des autres selon la méthode décrite au paragraphe [2.3.1.](#page-2-0) Tous les jours, les boîtes des croisements sont prises en photos à l'aide du scanner HP Scanjet G2710. Des prélèvements des structures (mycélium et stromata) apparaissant au fil de la cinétique sont effectués sur deux des quatre boîtes. L'agar contenant le mycélium est découpé, et le mycélium est coloré au Bleu-Lactophénol (Merck) puis observé à l'aide du microscope AxioImager M2p Carl Zeiss portant les objectifs N-Achroplan 40X et N-Achroplan 100x/1.25 Oil Iris M27 (Carl Zeiss) et les images ont été prises à l'aide de la caméra Axiocam 105 Color (Carl Zeiss). Les stromata à différents stades sont observés à l'aide de la loupe binoculaire Leica S8 APO qui permet un grossissement x10 à x80. Les images sont prises à l'aide de la caméra Leica <span id="page-2-0"></span>MC170 HD et traitées à l'aide du logiciel Leica Application Suite (LAS). Les coupes de stromata sont effectuées à l'aide de scalpel et de lame de rasoir.

#### **2.3.3. Test MAT**

Le test MAT permet de définir le type sexuel d'une souche. La souche à tester est inoculée 6 fois en ligne au milieu de la boîte de Petri. À chacun des deux pôles de la boîte sont inoculées la souche *MAT1-1* d'un côté et la souche *MAT1-2* de l'autre. La boîte est incubée à 24 °C avec une alternance de 12 h de lumière et 12 h d'obscurité. Il y aura production de stromata à la confrontation de la souche testée avec une des deux souches « test » et par déduction, la souche testée est du type sexuel opposé à celui de la souche « test » avec laquelle elle se croise.

La validation moléculaire des types sexuels s'effectue par l'amplification d'un fragment interne de 1 kb pour le locus *MAT1-1* avec le couple d'amorces *MAT1-1*-F interne et *MAT1-1*-R interne [\(Tableau](#page-12-0)  [6\)](#page-12-0) ou d'un fragment de 500 pb pour le locus *MAT1-2* avec le couple d'amorce *MAT1-2*-F interne et *MAT1-2*-R interne [\(Tableau 6\)](#page-12-0).

#### **2.3.4. Obtention de descendants isolés à partir d'ascospores**

Le milieu Agar-H<sub>2</sub>O est utilisé pour la germination des ascospores et se compose de 15 g/L d'agar (VWR chemicals BDH Prolabo). Les ascospores expulsées sur le couvercle de la boîte de Pétri sont récupérées par rinçage avec la solution CTS50. Elles sont comptées à l'aide de la cellule de Malassez puis diluées pour qu'environ 30 à 50 ascospores soient étalées sur le milieu de germination, afin de faciliter la récupération des thalles. Les boîtes de Petri sont incubées à 30 °C à la lumière pendant 48 h minimum, jusqu'à apparition des colonies isolées. Puis les thalles isolés sont récupérés en découpant le morceau d'agar qui les contient l'aide d'une plume. Chaque thalle est repiqué sur PDA et incubé à 30°C jusqu'à l'apparition de conidies, puis purifié comme décrit plus bas (chapitre [2.5.2.3\)](#page-6-0) et repiqué sur PDA.

#### **2.3.5. Test de viabilité des ascospores**

Les ascospores expulsées sur le couvercle de la boîte de Petri sont récupérées par rinçage avec la solution CTS50. Elles sont comptées, ajustées à une concentration de 1.10<sup>6</sup> cellules/ml et conservées dans des cryotubes à 4 °C, -20 °C et -80 °C (trois tubes par température et par temps). Le jour de la récolte puis après deux semaines, un mois et six mois de stockage, 2, 20 et 200 ascospores sont mises à germer sur milieu Agar-H2O. Après 48 h d'incubation les colonies sont comptées. Chaque expérience est réalisée en triplicat.

#### **2.3.6. Test d'incompatibilité végétative**

Le protocole utilisé pour visualiser l'incompatibilité végétative par mort cellulaire est adapté de celui de Silar (2005). Les souches entre lesquelles le test d'incompatibilité végétative est effectué sont inoculées l'une en face de l'autre puis incubées à 30 °C à la lumière pendant 3 à 4 jours jusqu'à ce qu'elles entrent en confrontation. Puis, elles sont mises en contact avec 3 ml d'une solution de Bleu de trypan 0,05 % répartie de façon homogène à l'aide d'un râteau. La boîte de Petri est ensuite incubée pendant 10 min à température ambiante sur un agitateur à mouvement circulaire. Après incubation, le colorant est éliminé et la boîte de Pétri rincée à l'eau claire toutes les 10 min jusqu'à ce qu'apparaisse clairement une bande bleu foncé correspondant aux cellules mortes ou que l'eau de rinçage soit limpide.

#### **2.3.7. Observation des anastomoses**

Les souches à observer sont inoculées sur milieu Agar-H<sub>2</sub>O et incubées à 30 °C à l'obscurité. Le mycélium obtenu est repiqué deux fois de suite sur milieu Agar-H2O pour obtenir un mycélium grêle. Enfin il est repiqué sur milieu Agar-H2O recouvert d'une feuille de cellophane (Biorad) et incubé à 30 °C à l'obscurité jusqu'à ce qu'il fasse quelques centimètres. Le jour de l'observation, la feuille de cellophane est découpée, et colorée avec la solution de Lactophénol-Blue (Lactophenol Cotton Blue Solution, Lactophenol Aniline Blue Solution -Sigma) diluée au demi. Les anastomoses sont observées à l'aide du microscope AxioImager M2p Carl Zeiss portant les objectifs N-Achroplan 40X et N-Achroplan 100x/1.25 Oil Iris M27 (Carl Zeiss) et les images ont été prises à l'aide de la caméra Axiocam 105 Color (Carl Zeiss).

## **2.4. Élaboration du plan d'expérience**

Le plan d'expérience a été établi à l'aide du logiciel Design-Expert® Version 9. Les quatre facteurs sélectionnés pour l'étude sont la souche femelle (2 possibilités), la luminosité (3 possibilités), la durée de pré-incubation avant arrosage (3 niveaux) et la concentration de conidies utilisée pour l'arrosage (4 niveaux). Les différentes valeurs à tester pour chacun de ces facteurs sont résumées dans le paragraphe [3.1.4.](#page--1-0) La réponse est modélisée en utilisant un modèle quadratique, comprenant les effets principaux des quatre facteurs (4 termes), les effets d'interactions des facteurs 2 à 2 (6 termes), ainsi qu'un terme polynomial pour la concentration de conidies (1 terme). D'après le logiciel, 21 expériences au minimum sont nécessaires pour identifier les 11 termes du modèle. Dix-neuf expériences, dont des expériences en duplicata, ont été ajoutées pour améliorer la robustesse du modèle, et calculer sa précision. L'analyse statistique des résultats expérimentaux a été réalisée avec le même logiciel.

## **2.5. Transformations**

#### **2.5.1. Transformation bactérienne**

Les cellules compétentes (DH5α, Top10, 10-beta) utilisées ont été achetées auprès de New England Biolabs (NEB). 50 µL de cellules sont mis en contact avec 1 à 5 µL de plasmide (soit 1 à 100 ng d'ADN). Le tube réactionnel est placé dans la glace pendant 30 minutes. La transformation se fait par un choc thermique à 42 °C pendant 30 secondes. Les cellules sont ensuite remises dans la glace pour 5 minutes. Une phase de régénération permet ensuite au gène de résistance de s'exprimer. Pour cela les cellules sont reprises dans le milieu SOC (950 µL) fourni et incubées 1 h à 37 °C avec une agitation de 225 rpm. 100 µL sont ensuite étalés sur milieu gélosé LB contenant l'antibiotique nécessaire à la sélection des clones ayant intégré le plasmide. Après une incubation à 37 °C sur la nuit, les colonies sont repiquées. Des PCR sur colonies sont ensuite réalisées pour vérifier la présence du gène d'intérêt. Les colonies portant le gène désiré sont alors mises en culture liquide en vue d'une extraction d'ADN plasmidique.

#### **2.5.2. Transformation fongique par la méthode des protoplastes**

#### **2.5.2.1. Préparation des protoplastes**

Les fioles de Roux contenant 200 mL de milieu Potato Dextrose ou PD (Difco Laboratories USA) sont ensemencées avec 200 µL de conidies et incubées à 30 °C durant 4 jours. Le mycélium est récupéré par filtration sur gaze et incubé à 37 °C dans du tampon KPam ((NH4)<sub>2</sub>SO<sub>4</sub> à 0,6M, KH<sub>2</sub>PO<sub>4</sub> à 25 mM, pH 5,8). Le mélange est à nouveau filtré et incubé 2 h 30 à 37 °C dans du KPam contenant 30 mg/mL de Glucanase (novozymes). Après digestion, les protoplastes sont filtrés sur du verre fritté et de la gaze. Le mélange est réparti dans 4 tubes corex et centrifugés 5 min à 4000G à 4°C. Les 4 culots sont suspendus dans du CTS-10 (27,4 g/l saccharose ; 0,1 M Tris HCl pH 7,5 ; 10 mM CaCl2) et centrifugés. Les 4 culots obtenus sont réunis dans deux tubes qui sont centrifugés à nouveau. Les 2 nouveaux culots sont réunis dans un seul tube et recentrifugés. Les protoplastes obtenus sont suspendues dans du CTS-50 (137 g/l saccharose ; 0,1 M Tris-Hcl pH 7,5 ; 50 mM CaCl<sub>2</sub>) afin d'obtenir une concentration de  $2.10^8$  protoplastes/mL et sont conservés à -80 °C jusqu'à leur utilisation.

#### **2.5.2.2. Transformations des protoplastes**

5 µL d'ADN sont additionnés à 45 µL des protoplastes et le mélange est incubé 10 min à température ambiante. Après addition de 500 µL de PEG (60 % polyéthylène glycol 4000 ; 10 mM Tris-HCl pH 7,5 ; 50 mM CaCl<sub>2</sub>), on incube à nouveau 20 min à température ambiante avant d'ajouter

450 µL de CTS50. Ce mélange est additionné de 40 mL de PDA en surfusion contenant 0,8 M de saccharose et de l'antibiotique adéquat puis coulé sur boîtes de sélection PDA. Les boîtes de transformation sont incubées 3 jours à 30 °C.

#### **2.5.2.3. Purification des transformants**

Plusieurs étapes de purification sont alors nécessaires. Les colonies sont d'abord repiquées une première fois sur milieu sélectif. À partir de ce repiquage, elles sont isolées par stries sur le même milieu sélectif. Une colonie isolée est alors repiquée à l'aide d'un cure-dent stérile selon le schéma cidessous.

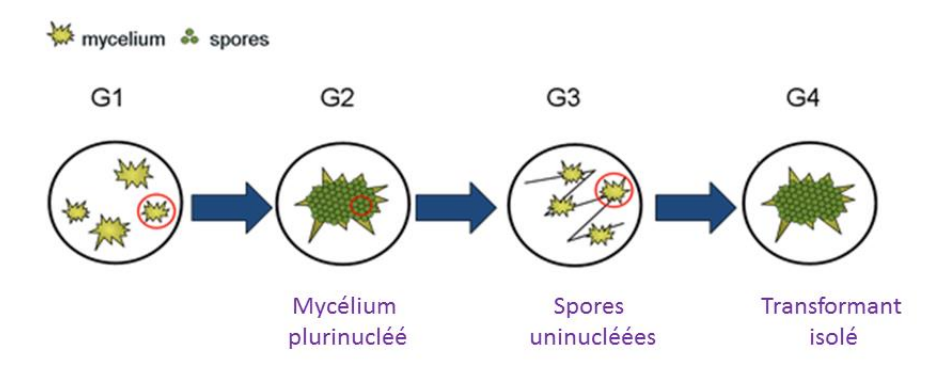

**Figure 25 : Etapes de purification des transformants (IFPEN)**

G1 : génération 1 : il s'agit de la boîte sur laquelle les protoplastes ont été étalés après la transformation,

G2 : génération 2 : les transformants sont repiquées sur milieu sélectif,

G3 : génération 3 : les conidies sont isolées par stries avec une oese stérile,

G4 : génération 4 : un thalle isolé est repiqué pour donner un transformant isolé et purifié.

#### **2.5.3. Transformation fongique par électroporation des conidies**

Une semaine avant l'électroporation, les souches sont mises en culture pour produire les conidies. Ces dernières sont récoltées dans de l'eau milliQ stérile et centrifugées à 4000 g pendant 10 min deux fois de suite afin de les rincer puis sont suspendues dans 95 µL du sorbitol 1,1 M froid. Les conidies sont mises en contact avec 5 µL d'ADN (750 ng/µL à 1 µg/µl) et le mélange est transféré dans une cuve pour être l'électroporation qui est réalisée en utilisant les paramètres suivants : 1.8 kV, 800 Ω et 25 μF**.** 

Une fois le choc électrique appliqué, les cellules sont régénérées dans une solution de PD additionnée de sorbitol 1,1 M, à 30 °C avec une agitation douce (120 rpm) pendant 3 à 5 heures. Les cellules régénérées sont rincées à l'eau milliQ stérile par centrifugation à 3000 g pendant 10 min puis 5000 g pendant 5 min et suspendues dans 200 µL d'eau milliQ stérile. Enfin, les conidies transformées sont étalées sur les milieux contenant les antibiotiques appropriés et incubées pendant 2 à 3 jours à 30 °C. Comme précédemment, les transformants obtenus sont purifiés.

## **2.6. Construction de souches**

<span id="page-6-0"></span>Le logiciel de bio-informatique Geneious® 9.1.8 (Kearse et al., 2012) a été utilisé pour construire théoriquement les différents plasmides de cette section, pour dessiner les amorces utilisées dans ce manuscrit et aligner les séquences d'ADN. Toutes les amorces utilisées au cours de ce travail sont répertoriées dans le [Tableau 6.](#page-12-0)

#### **2.6.1. Invalidation du locus MAT**

Pour construire la cassette de délétion du locus *MAT1-2*, le gène de résistance à l'hygromycine B et les séquences 5' et 3' du locus *MAT1-2* sont assemblés dans le plasmide pUC19 (Figure 11) grâce au Gibson Assembly Kit (New England Biolabs) en suivant les recommandations du fabricant. Le plasmide receveur pUC19 a préalablement été digéré par les enzymes XbaI et EcoRI. Les séquences adjacentes en amont (1,5 kb) et en aval (1,1 kb) du locus *MAT1-2* ont été amplifiées en utilisant respectivement les couples d'amorces 5'*MAT1-2*-F/5'*MAT1-2*-R [\(Tableau 6\)](#page-12-0) et 3'*MAT1-2*-F / 3'*MAT1-2*-R [\(Tableau 6\)](#page-12-0). Ces amorces contiennent des régions d'homologies permettant la fusion avec pUC19 d'un côté et le gène de résistance à l'hygromycine de l'autre. Le gène de résistance à l'hygromycine B (2,6 kb) a été amplifié à partir du plasmide pUT1140 à l'aide des amorces *MAT1-2*/Hph-F et *MAT1-2*/Hph-R [\(Tableau 6\)](#page-12-0).

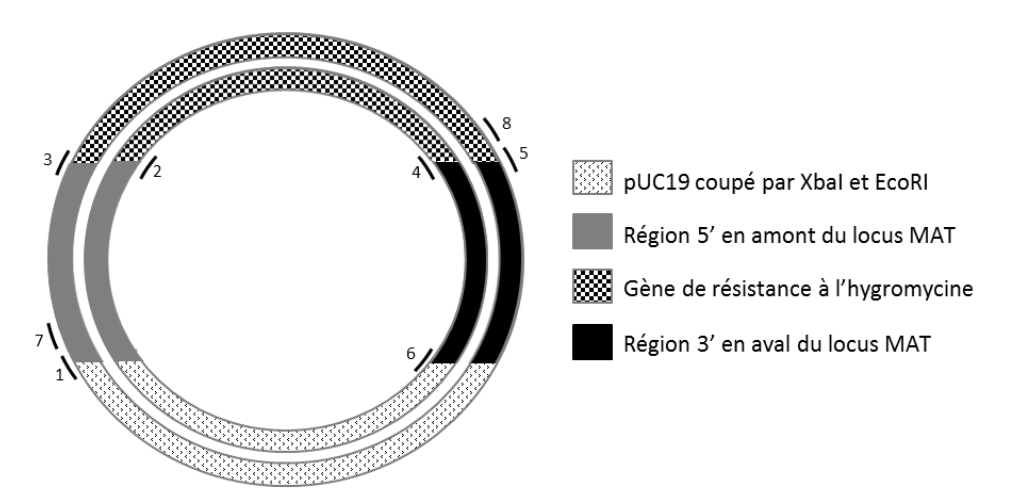

**Figure 26 : Assemblage final de la cassette de délétion dans le plasmide pUC19.** Les traits correspondent aux amorces qui ne sont pas positionnées à l'échelle. Les numéros correspondent aux amorces : 1 = 5'*MAT1-2*-F ; 2 = 5'*MAT1-2*-R ; 3 = *MAT1-2*/Hph-F ; 4 = *MAT1-2*/Hph-R ; 5 = 3'*MAT1-2*-F ; 6 = 3'*MAT1-2*-R ;  $7 = K7$ -Del-*MAT1*-2-F et  $8 = K7$ -Del-*MAT1*-2-R.

Dans un second temps, la cassette de délétion (5,2 kb) est amplifiée à partir du plasmide construit à l'aide des amorces K7-Del-*MAT1-2*-F et K7-Del-*MAT1-2*-R. Les produits PCR obtenus sont purifiés à l'aide du QIAquick PCR Purification Kit (Qiagen) et utilisés pour transformer les protoplastes de la souche B31. Les transformants sont sélectionnés sur PDA-hygromycine. Les transformants, purifiés

puis soumis à un crible phénotypique consistant à croiser les transformants B31 avec la souche compatible A2 : si le locus MAT a bien été invalidé, alors il n'y aura pas de reproduction sexuée. Puis, une amplification PCR permet de vérifier d'un point de vue moléculaire que le gène natif a bien été remplacé par la cassette de délétion. Cette validation se fait en deux étapes : vérifier la présence du gène natif et vérifier l'insertion de la cassette d'invalidation au locus. L'amplification d'un fragment interne de 500 pb au locus *MAT1-2* s'effectue à l'aide des amorces *MAT1-2*-F interne/*MAT1-2*-R interne en tandem avec celles du gène de ménage *tef1,* EF1 et EF2, qui amplifient 880 pb. L'insertion au locus est vérifiée par les couples d'amorces D*MAT1-2*verif5F/verifHygro5' et D*MAT1-2*verif3R/verifHygro3' qui amplifient respectivement 3 kb et 3,1 kb. Les différentes amorces utilisées sont positionnées comme représentées sur la [Figure 27.](#page-8-0)

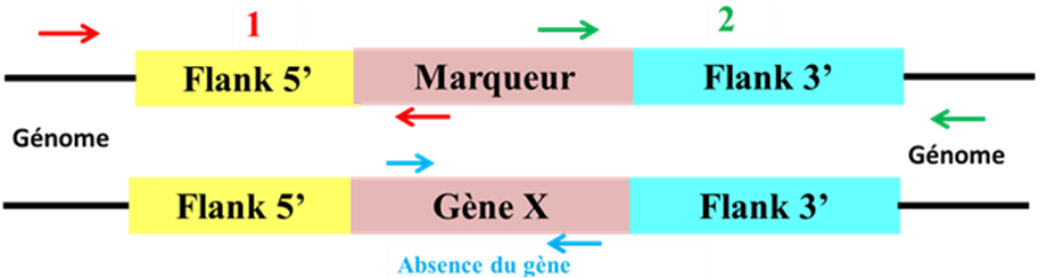

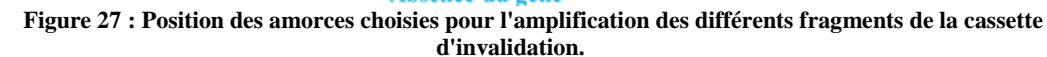

Les amorces bleues permettent d'amplifier le gène natif tandis que les amorces rouges (1) et vertes (2) permettent d'amplifier les jonctions 5' et 3' qui témoignent de l'insertion au locus de la cassette d'invalidation.

La même stratégie a été utilisée pour invalider le locus *MAT1-1* de la souche A2 en utilisant les amorces *MAT1-1*-A et *MAT1-1*-B pour amplifier la région adjacente 5' de 1,5 kb, les amorces *MAT1-1*-C et *MAT1-1*-D pour amplifier la région adjacente 5' de 1,6 kb et les amorces *MAT1-1*-E et *MAT1-1*-F pour amplifier le gène de résistance à l'hygromycine de 2,6 kb. La cassette d'invalidation d'une taille totale de 5,7 kb est amplifiée avec les amorces Del*MAT1-1*-A et Del*MAT1-1*-D puis transformée dans des protoplastes de la souche A2 qui sont sélectionnés sur PDA-hygromycine. Les transformants obtenus sont purifiés puis croisés avec la souche compatible B31. Puis, une amplification d'un fragment interne de 1000 pb du locus *MAT1-1* natif est faite, à l'aide des amorces *MAT1-1*-F interne et *MAT1-1*-R interne, en tandem avec celles du gène de ménage *tef1*. Les jonctions 5' et 3' n'ont jamais été amplifiées étant donné que le locus *MAT1-1* n'était pas invalidé.

#### **2.6.2. Remplacement du locus MAT**

Pour le remplacement du locus *MAT1-2* selon la stratégie présentée [\(Figure 47B](#page--1-1)), les 5,5 kb du locus *MAT1-1* ainsi que les 3,3 kb et 1,9 kb des régions le bordant (soit un total d'environ 11 kb) sont amplifiés avec la LongAmp *Taq* DNA Polymerase (New England Biolabs) à l'aide des amorces Mat 1-1-F et Mat 1-1-R. Le fragment *MAT1-1* de 11 kb est co-transformé avec le plasmide pUT1140 porteur du gène de résistance à l'hygromycine B, dans des protoplastes de la souche QM6a. Les

transformants purifiés obtenus sont criblés pour leur capacité à se croiser avec la souche B31. Aucun transformant n'a été obtenu par cette méthode.

Pour le remplacement du locus *MAT1-2* selon la stratégie alternative présentée [\(Figure 52\)](#page--1-2), le locus *MAT1-1* ainsi que ses régions adjacentes d'environ 11 kb sont amplifiés comme précédemment. Puis le fragment de 11 kb est cloné dans le plasmide commercial TOPO® XL PCR Cloning Kit (Thermo Fisher Scientific). Pour cela, le mélange de ligation (PCR-XL-TOPO® vector) est ajouté aux fragments d'ADN générés par PCR contenant des nucléotides A libres à leurs extrémités. Le plasmide fournit par le kit fait 3,5 kb et contient le gène de résistance à la kanamycine chez *E. coli*. Le mélange est incubé 16 h à 16 °C puis 10 min à 65 °C puis transformé dans les cellules compétentes Top10 *d'E. coli*. Toutefois, j'ai rencontré plusieurs difficultés : tout d'abord, comme la taille de la cassette à construire était de 11 kb, j'ai dû trouver un moyen adapté pour la purifier. Les colonnes de purification disponibles (QIAquick PCR Purification kit) au laboratoire sont limitées à des fragments de 10 kb et les autres colonnes de purification testées (QIAEX II Gel Extraction Kit et Zymoclean Large Fragment DNA Recovery Kit) et adaptées aux grands fragments ont un rendement insuffisant. Finalement, le moyen le plus efficace a été d'utiliser les colonnes fournies dans le kit d'extraction d'ADN plasmidique QIAprep® Miniprep. Néanmoins, le clonage du locus *MAT1-1* dans ce plasmide n'a jamais abouti.

#### <span id="page-8-0"></span>**2.6.3. Complémentation de l'invalidation du locus** *MAT1-2*

Pour construire le plasmide de complémentation, le locus *MAT1-2* ainsi que le gène de résistance à la phléomycine ont été assemblés dans le plasmide pUC19, préalablement digéré par les enzymes EcoRI et BamHI, grâce au Gibson Assembly Kit (New England Biolabs) selon les recommandations du fabricant. Le locus *MAT1-2* de 3,2 kb a été amplifié avec les amorces Comp*MAT1-2*-F et Comp*MAT1-2*-R à partir de l'ADN de la souche B31 tandis que le gène de résistance de 2,1 kb a été amplifié avec les amorces Comp-PhleoF et Comp-PhleoR à partir du plasmide pUT1040.

Deux plasmides de complémentation sont séquencés pour s'assurer qu'ils ne contiennent pas de mutations. Ils sont ensuite transformés dans des protoplastes de la souche B31::∆*MAT1-2*-*hph n°60* qui sont sélectionnés sur milieu PDA contenant 50 µg/µL de phléomycine. Les transformants purifiés sont soumis à un crible de sélection qui consiste à les croiser avec la souche stérile QM6a *MAT1-1*. Seuls les transformants ayant intégré le plasmide de complémentation dans leur génome sont capables de faire de la reproduction sexuée avec la souche QM6a *MAT1-1*. Enfin l'ADN des transformants positifs est extrait et la présence de la cassette de complémentation est vérifiée en amplifiant la jonction « locus *MAT1-2*/gène de résistance à la phléomycine » de 2 kb à l'aide des amorces *MAT1-2*-F interne et Phleo-internR.

#### **2.6.4. Construction des souches sauvages marquées**

Les souches sauvages A2 et B31 ont été transformées par électroporation avec les plasmides pUT-1040 et pUT-1140, portant respectivement un gène de résistance à la phléomycine et à l'hygromycine. Les transformants ont été sélectionnés sur milieu PDA contenant l'antibiotique approprié puis purifiés. La présence du gène de résistance a ensuite été vérifiée par PCR grâce aux couples d'amorces Hygro-Intern-F/ Hygro-Intern-R et Phleo-Intern-F/ Phleo-Intern-R, qui s'hybrident à l'intérieur des gènes de résistance. Ces amorces permettent d'amplifier un fragment de 1000 pb pour la phléomycine et de 843 pb pour l'hygromycine. Enfin, le type sexuel de chaque transformant a été vérifié à l'aide du test MAT afin de s'assurer qu'il est bien celui attendu.

## **2.7. Extraction de l'ADN**

#### **2.7.1. ADN plasmidique**

Afin d'extraire un plasmide bactérien, les souches sont incubées 16 h dans 45 mL (ou 5 mL) de LB broth additionné de l'antibiotique adéquat. L'extraction se fait grâce au kit QUIAGEN Plasmid *Plus* Midi Kit ou QIAprep Spin Miniprep Kit (QUIAGEN).

#### **2.7.2. ADN génomique**

Les ADN génomiques pour des besoins de biologie moléculaire sont obtenus par extraction au phénol/chloroforme. Cinq inocula par souches sont déposés sur boîte de PDA comportant une feuille de cellophane (Biorad). Les boîtes sont incubées à 30 °C pendant 48 h maximum et à l'obscurité pour éviter la conidiation. Un quart du mycélium est transféré dans des tubes de broyage Lysing Matrix C, 2 mL Tube (MP Biomedicals) pour l'extraction tandis que le reste du mycélium est conservé à -20 °C. 600 µl de la solution TNE/SDS (Tris 10 mM, EDTA 1 mM, NaCl 100 mM et SDS 2 %) à préparer à partir d'un stock de SDS 20 % et d'une solution de TNE 2X. Le mycélium est broyé à l'aide du FastPrep®-24 (MP Biomedicals) pendant 20 s à une vitesse de 4 m/s. Un volume de phénol pH8 (Roti® -Phenol / Carl Roth) est ajouté puis incubé 5 min et centrifugé à 13 000 rpm. Le surnageant est transféré dans un nouveau tube de 2 mL et un volume de phénol + chloroforme est ajouté, incubé 5 min et centrifugé à 13 000 rpm. Le surnageant est transféré à nouveau et un volume chloroforme Chloroforme 99,0-99,4 % stabilisé AnalaR NORMAPUR® ACS (VWR) est ajouté, incubé 5 min et centrifugé à 13 000 rpm. Enfin l'ADN est précipité en ajoutant 2 volumes d'EtOH 100° et 1/10<sup>e</sup> de volume de AcNa 3 M pH = 6 et centrifuger 10 min à 13 000 rpm. Le culot est rincé à l'EtOH 70°, puis séché et resuspendu dans 100 µL d'eau milliQ stérile. La concentration de l'ADN est mesurée à l'aide d'un Nanodrop 1000 (Thermo scientific) selon les recommandations du fabricant.

L'ADN des souches à séquencer a été extrait et purifié selon le protocole fourni par Francis Martin et modifié par le professeur Pietro Spanu, disponible sur le site du JGI à l'adresse suivante : [http://1000.fungalgenomes.org/home/protocols/high-quality-genomic-dna-extraction/.](http://1000.fungalgenomes.org/home/protocols/high-quality-genomic-dna-extraction/)

Deux Erlenmeyers de 250 mL par souche contenant 100 mL de milieu PD et 50 µg/µL de tétracycline sont ensemencés avec 100µL de conidies puis incubées dans un Infors à 30 °C et une agitation de 150 rpm pendant cinq jours. Le milieu de culture est filtré sur filtre Whatman GF/C 0.2 µm et le « gâteau » de mycélium est rincé plusieurs fois à l'eau milliQ stérile pour éliminer tous les pigments jaunes. Le mycélium est pesé et quatre échantillons de 500 mg chacun sont congelés à l'azote liquide et conservés à -80 °C jusqu'à l'extraction. L'ADN obtenu au terme de l'extraction est mesuré du Fluorimètre Qubit 2.0 (Invitrogen) selon les recommandations du fabricant.

## **2.8. PCR et amorces**

Pour les amplifications de moins de 6 kb, le mélange réactionnel pour la PCR contient 1X du tampon de réaction Q5, 0,2 mM de dNTP, 0,5 µM de chaque amorce, 0,02 U/µL de la Q5 High-Fidelity DNA Polymerase (New England Biolabs) et la matrice ADN.

<span id="page-10-0"></span>Pour les amplifications de plus de 6 kb, le mélange réactionnel pour la PCR contient 1X du tampon de réaction LongAmp *Taq*, 0,3 mM de dNTP, 0,4 µM de chaque amorce, 0,1 U/µL de la LongAmp® Taq DNA Polymerase (New England Biolabs) et la matrice ADN.

Pour les PCR de vérifications, le mélange réactionnel pour la PCR contient le tampon de réaction One Taq Standard 5X, 0,2 mM de dNTP, 0,2 µM de chaque amorce, 0,125 U/µL de la LongAmp® Taq DNA Polymerase (New England Biolabs) et la matrice ADN.

Les fragments PCR sont déposés sur gel d'agarose et migrent dans le tampon TBE 1X (89 mM Tris-Borate ; 2 mM EDTA) à 100 V pendant 1 h. Les échantillons sont mélangés au tampon de charge EZ-Vision DNA Dye and Buffer 6X (Amresco) et sont visualisés à l'aide du trans-illuminateur UV G-box (Syngene). Nous avons utilisé le marqueur de poids moléculaire 2-log DNA Ladder (New England Biolabs) qui contient des fragments de taille connue et comprise entre 0,1 et 10 kb.

| Nom des                        | Les amorces ont eté dessinées avec le logiciel defierous® 9.1.6 (Kearse et al., 2012).<br>Séquence des amorces $(5' \rightarrow 3')$ |
|--------------------------------|----------------------------------------------------------------------------------------------------|
|                                |                                                                                                    |
| amorces                        |                                                                                                    |
| 5'MAT1-2-F                     | TGCATGCCTGCAGGTCGACTCTAGACCCTTCCTGACCCTGGACTG                                                                                        |
| 5' <i>MAT1-2-</i> R            | GGTACACTTGGACTGCGTTGACTGATGGTG                                                                                                    |
| MAT1-2/Hph-F                   | CAACGCAGTCCAAGTGTACCTGTGCATTCTG<br>CCTTTGCCAAGGCAGTGCTAGTGTGTGTAC                                                                    |
| $MATI-2/Hph-R$<br>$3'MATI-2-F$ | TAGCACTGCCTTGGCAAAGGCTAGACACTAC                                                                                                    |
| $3'MATI-2-R$                   | TTGTAAAACGACGGCCAGTGAATTCATGTACAATTACCACATGCG                                                                                        |
| $K7$ -Del- <i>MAT1</i> -2-F    | <b>CCAGGGCTTTGAGAGCAGTA</b>                                                                                                    |
| $K7$ -Del- <i>MAT1</i> -2-R    | CTGGTGGCTGACACTTGCTA                                                                                                    |
| $DMAT1-2$ verif5F              | GTACTGGTTGTTGGGCTGTG                                                                                                    |
| $DMAT1-2$ verif3R              | CGGAGCAACTCTCAGGAAAC                                                                                                    |
| verifHygro5'                   | CTCCGTAACACCCAATACGC                                                                                                    |
| verifHygro3'                   | CTCTGGGCAAAGCACCAATC                                                                                                    |
| Mat $1-1-F$                    | CATCGAAGCATCTACCTACTTG                                                                                                    |
| Mat $1-1-R$                    | CGAAGCGAAACACACGAC                                                                                                    |
| $MATI-I-A$                     | TGCATGCCTGCAGGTCGACTCTAGAGATGACGGCGTAGAAAGAGG                                                                                        |
| $MATI-I-B$                     | GGTACACTTGTTTAGAGAACGCAGGTGGATCAGAATC                                                                                                |
| $MATI-I-C$                     | ACACACACTAGCACTGCCCAGAGCCTCGTTCTTTCTCG                                                                                               |
| $MATI-I-D$                     | TTGTAAAACGACGGCCAGTGAATTCCGAAGCGAAACACACGAC                                                                                          |
| Mat $1-1-F$                    | CATCGAAGCATCTACCTACTTG                                                                                                    |
| Mat $1-1-R$                    | CGAAGCGAAACACACGAC                                                                                                    |
| $MATI-I-F$ interne             | <b>GTTGAATGGCGAGGATAGGA</b>                                                                                                    |
| $MATI-I-R$ interne             | GGTGAATTCTGCCGAGTGAT                                                                                                    |
| $MATI-2-F$ interne             | <b>TTCAGTGTTGGCCATTTTGA</b>                                                                                                    |
| $MATI-2-R$ interne             | GCTTCTCAAGCAAGGCAAGT                                                                                                    |
| EF1                            | ATGGGTAAGGAGGACAAGAC                                                                                                    |
| EF <sub>2</sub>                | GGAAGTACCAGTGATCATGTT                                                                                                    |
| CompMAT1-2-F                   | TTGTAAAACGACGGCCAGTGAATTCCCTTCCTGACCCTGGAC                                                                                           |
| CompMAT1-2-R                   | CTGCCCCACCAGACTGTCGTGCTTACTGC                                                                                                    |
| Comp-PhleoF                    | ACGACAGTCTGGTGGGGCAGTGCTAGTG                                                                                                    |
| Comp-PhleoR                    | CCTGCAGGTCGACTCTAGAGGATCCTAGAAAGAAGGATTACCTCTAAACAAGTG                                                                               |
| Hygro-Intern-F                 | ATTTGTGTACGCCCGACAG                                                                                                    |
| Hygro-Intern-R                 | CTCGGAGGGCGAAGAATCTC                                                                                                    |
| Phleo-Intern-F                 | <b>GTGGATCTCCGAGGAGCTTG</b>                                                                                                    |
| Phleo-Intern-R                 | <b>TCTGCAACCAAATCCACCCT</b>                                                                                                    |
| BGL1-verif-F                   | TCGCTATGCCTTCAAGACGG                                                                                                    |
| BGL1-verif-R                   | GCATTGGTGAGAGCTGGACC                                                                                                    |
| BGL1-seq-F                     | CGTGGACAGTTCATCGGTGA                                                                                                    |
| BGL1-seq-R                     | CGTTCCAGTCCGTCATGACA                                                                                                    |
| Cre1-verif-F                   | AGCAGGGGAGAAATGGAAGC                                                                                                    |
| Cre1-verif-R                   | ATTCCATCCAAGCGAGCCAA                                                                                                    |
| 5'-F-85kb                      | CGGCCCAACGCATATTATAG                                                                                                    |
| 5'-R-verif85kb                 | GTGATGAGGAGGATGCGAGG                                                                                                    |
| Del85kb-F                      | CAGCATCCCCGCACAGATAT                                                                                                    |
| $3'$ -R- $85kb$                | ACGGCGAATCTACCACAGTC                                                                                                    |
| $IDCI-F$                       | CGGTTCGTCGTGAGCTATGA                                                                                                    |
| $IDCI-R$                       | CGGTCCAAGGGTGAAGAGAC                                                                                                    |
| $IDC1-seq-F$                   | TGTGGGATCTAATGACGGGC                                                                                                    |
| $IDC1-seq-R$                   | AGGAAGTTCTCGTTCCTGCG                                                                                                    |
| $Xyr1-F$                       | <b>GTCCCCCAATCCAACGTCAT</b>                                                                                                    |
| $Xyr1-R$                       | TCCATGACGGACGAGTTTGG                                                                                                    |
| Xyr1-seq-F                     | TATAGTGCAAGAAGCTCGCG                                                                                                    |
| Xyr1-seq-R                     | <b>GTTTGGCGATAGTCCCCGG</b>                                                                                                    |

**Tableau 6 : Récapitulatif des amorces utilisées au cours de ce projet de thèse.** Les amorces ont été dessinées avec le logiciel Geneious® 9.1.8 (Kearse et al., 2012).

## <span id="page-12-0"></span>**2.9. Criblage de souches Ru-A**

#### **2.9.1. Crible primaire : culture en microplaque**

Pour le crible primaire les souches sont cultivées dans le milieu F45 Solka Floc additionné de 10 g de lactose (Annexe 1) qui permet d'induire la production de cellulases. La culture se fait en plaques de 24 puits contenant 2 ml de milieu. Les plaques ensemencées sont scellées avec des films adhésifs poreux (VWR) et incubées à 30 °C sous agitation douce (125 rpm) pendant 7 jours. Le mycélium est récupéré dans des Eppendorf de 2 ml et conservé à -20 °C pour d'éventuelles vérifications de biologie moléculaire. Le dosage de la concentration des protéines produites est réalisé sur le surnageant par la méthode Bradford (Bradford, 1976) avec le kit Protein Assay Kit II (Biorad, Hercules, États-Unis d'Amérique) selon les recommandations du fabricant. Il s'appuie sur une gamme de sérum-albumine bovine (BSA, 0 - 1,5 g.L-1). Trois réplicas biologiques sont effectués pour ce crible primaire.

#### **2.9.2. Crible secondaire : culture en fioles alimentées**

Les souches sont cultivées en fioles alimentées selon le protocole mis en place par Jourdier et al., 2012). Une pré-culture (correspondant à la phase de croissance) est réalisée en fiole Fernbach pendant 72 h à 30 °C et 150 rpm. Le milieu de culture pH 6 utilisé contient 0,8 mL/L H<sub>3</sub>PO<sub>4</sub> 85 %, 4.2 g/L  $(NH_4)2SO_4$ , 0,3 g/L MgSO<sub>4</sub>, 7H<sub>2</sub>O, 0,15 g/L CaCl<sub>2</sub>, 1 mL de la solution d'oligoéléments, 1,5 g/L cornsteep, 6 g/L di-potassium phtalate. Suite à la pré-culture, le pH est remonté à 5 et 50mL du volume de préculture est réparti dans des fioles Erlenmeyer de 250 mL, puis incubé à 27°C et 150 rpm en incubateur Infors. Chaque fiole est alimentée par le système de pompe FedBatchPro (Dasgip) à 0,3 mL/h avec une solution contenant 50 g/L de sucres totaux, 0,8 g/L de (NH4)2SO4, (stérilisé par filtration) et 160 mM NH3 (ajouté sous hotte). La culture dure 96 h.

#### **2.9.3. Culture en bioréacteurs de laboratoire**

Les souches sélectionnées lors du crible secondaire sont cultivées en bioréacteurs de laboratoire, avec le système Fed-batch Pro (Dasgip) composé de quatre réacteurs de 1,5 L (0,75 L utile) qui permet de cultiver en parallèle quatre souches. Les réacteurs additionnés des sondes étalonnées de température, de pH et d'oxygène dissous, et des piquages pour l'alimentation et la régulation de pH sont préparés puis leur étanchéité est vérifiée. Puis ils sont remplis avec 375 mL (50 %v/v) de milieu 4N (Annexe 1) et stérilisé à l'autoclave 20 minutes à 121 °C. Une solution contenant 11,25 g de dans 300 mL est stérilisée à part, puis ajoutée dans le réacteur (donnant une concentration de 15 g/L pour la phase de croissance en batch). Puis le réacteur est ensemencé avec 75 mL de pré-culture (paragraphe [2.9.2\)](#page-13-0). La phase de croissance ou batch a lieu jusqu'à consommation complète du glucose, avec un pH régulé à 4,8, une température de 27 °C, et un taux d'oxygène dissous à 40 % de la saturation. La phase de de production ou fed-batch s'effectue avec alimentation à 2,5 mL/h avec une solution de lactose à 250 g/L. La température de culture est abaissée à 25 °C et le pH à 4. L'antimousse Struktol® SB 2121 est ajouté si nécessaire. Pendant toute la fermentation, le pH est régulé automatiquement par ajout d'une solution de NH₄OH à 5,5N et des prélèvements sont effectués pour mesurer la concentration en biomasse, la concentration en protéines, et la concentration résiduelle en sucres.

#### **2.9.4. Mesure d'activité enzymatiques**

L'activité enzymatique cellulase FP (Filter paper) [\(Figure 28\)](#page-15-0) est mesurée selon le protocole standardisé par l'IUPAC (Ghose, 1987). Comme l'hydrolyse du papier filtre par le cocktail enzymatique n'est pas linéaire, on recherche la dose d'enzyme qui réalise 4 % d'avancement de la réaction d'hydrolyse en 1 h.

<span id="page-13-0"></span>Les solutions enzymatiques à doser sont diluées dans du tampon citrate 50 mM pH 4,8 afin d'avoir environ 0.2 g/L de concentration en protéines. Puis une gamme de dilutions enzymatiques est préparée avec 25, 50, 75 et 100 µL de solution à doser diluée dans du tampon citrate (volume final 100 µL) dans des tubes de 2 mL.

Pour l'hydrolyse, un disque en papier Whatman N°1 de 6 mm de diamètre (préparé avec une perforatrice de bureau) est ajouté dans chaque tube, puis ceux-ci sont placés au bain-marie à 50 °C pendant 1 h. Les sucres réducteurs libérés lors de l'hydrolyse sont mesurés par la méthode DNS aussi appelée dosage au 3,5-dinitrosalicylique (3,5-DNS). Lorsque le réactif alcalin DNS réagit avec les sucres réducteurs libérés. Le 3,5-DNS est alors converti en 3-amino-5-nitrosalicylique de couleur orange. L'intensité de la couleur est mesurée par absorbance.

Le réactif DNS est préparé comme suit : pour 1 L de solution, dissoudre dans l'ordre dans 500 mL d'eau distillée 10 g de soude NaOH, 10 g d'acide 3,5 dinitrosalicylique, 0,5 g de sulfite de sodium, 2 g de phénol, 200 g de tartrate double de sodium et potassium, puis compléter à 1 L par de l'eau distillée. La solution est stockée à 4°C. Pour la mesure, l'échantillon contenant 200 µL du réactif DNS est dilué avec environ 1,7 volumes d'eau distillée, puis porté à ébullition pendant 5 minutes. Pour la lecture, le liquide total est transféré dans une cuve de lecture, puis laissé reposer 20 minutes pour que les résidus solides de filtre décantent. L'absorbance est mesurée à 540 nm.

Le calcul des concentrations équivalentes en glucose est réalisé grâce à une gamme de glucose de 0,5, 1 et 1,5 g/L réalisée en parallèle des échantillons, avec soustraction de la concentration en glucose mesurée dans un témoin avec substrat papier filtre mais sans enzyme.

Pour le calcul de l'activité, la gamme de 4 dilutions enzymatiques est modélisée par régression polynomiale d'ordre 2 pour rechercher la dilution enzymatique théorique qui aurait réalisé 4 % d'avancement (soit 1,04 g/L de glucose pour 4 % d'hydrolyse d'un filtre de 2,6 mg dans un volume de

100 µL). Pour cette dilution théorique, on peut alors calculer l'activité enzymatique du cocktail, en µmol min-1 mL-1 (ou IU/mL).

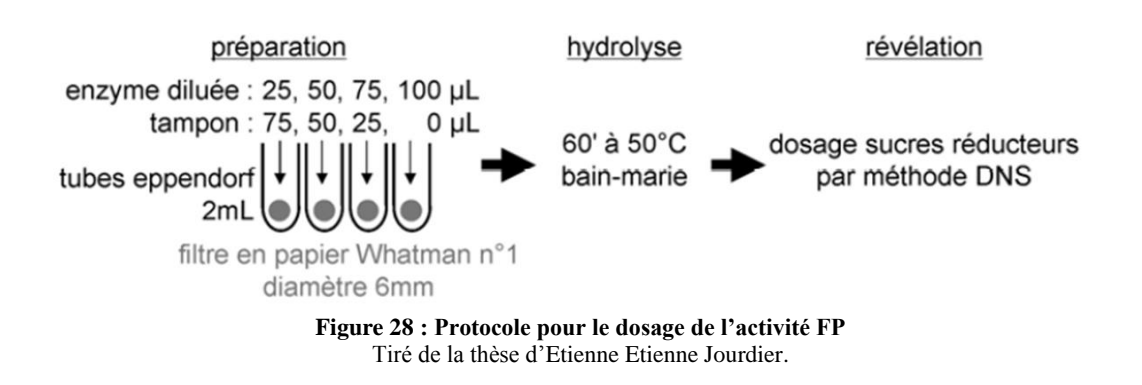

#### **2.9.5. Dosage de l'activité β-glucosidase**

L'activité enzymatique de la β-glucosidase est mesurée par hydrolyse de *p*-nitrophenyl-β-Dglucopyranoside (pNPG, réactif incolore), qui libère du *p*-nitrophénol (pNP, produit jaune), dosé en milieu alcalin par absorbance à 410 nm. Les échantillons à doser sont dilués dans du tampon citrate 50 mM additionné de 0,5 g/L d'albumine sérique bovine (ou Bovine Serum Albumin) pour avoir une concentration en protéines de l'ordre de 50 à 100 mg/L.

Pour l'hydrolyse, 10 μL de dilution enzymatique et 90 μL de substrat pNPG préparé à 5 mM dans du tampon citrate 50 mM pH 4,8 dans des tubes de 1,5 mL. Les tubes sont placés 30 minutes au bain marie à 50 °C. 100 μL de Na<sub>2</sub>CO<sub>3</sub> 2 % sont ajoutés pour la révélation. Après 20 minutes d'incubation l'absorbance est mesurée à 410 nm, et la concentration équivalente en *p*-nitrophénol est calculée grâce à une gamme à 25, 50, 100 et 200 μM de tampon citrate 50 mM additionné de 0,5 g/L d'sérumalbumine bovine (BSA).

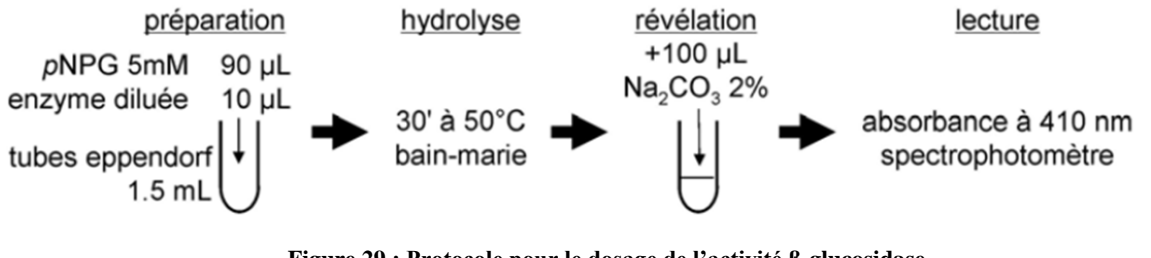

**Figure 29 : Protocole pour le dosage de l'activité β-glucosidase** Tiré de la thèse d'Etienne Etienne Jourdier.

## **2.10. BSA-Seq**

#### **2.10.1. Criblage sur milieu AZCL-He-Cellulose**

Le milieu de criblage AZCL-He-Cellulose est un milieu minimum (Annexe 1) contenant 0,1 % d'AZCL-He-Cellulose (Megazyme). Il est autoclavé à 110 °C pendant 20 min puis coulé dans des plaques de 24 puits contenant 2 ml de milieu. La lecture de ce crible se fait après une semaine d'incubation à 30 °C par le dessous de la plaque car le mycélium et les conidies recouvrant la surface sur milieu masquent les couleurs et la présence de cristaux caractéristiques de la cellulose non hydrolysée. La lecture du crible est fixée de la façon suivante : si le milieu reste transparent, alors le descendant testé ne produit pas de cellulases tandis que si le milieu devient bleu alors il y a eu sécrétion de cellulases

# <span id="page-15-0"></span>**2.10.2. Préparation de librairies, séquençage et assemblage du génome de la souche A2**

La construction des banques, le séquençage et l'assemblage ont été réalisés par la plateforme de Séquençage à Haut Débit de l'Institut de Biologie Intégrative de la Cellule (I2BC) de Saclay [\(http://www.i2bc.paris-saclay.fr/\)](http://www.i2bc.paris-saclay.fr/).

Les librairies paired-end et mate-pair ont été construites en utilisant respectivement le « Nextera DNA Library Prep Kit » (Illumina) et le « Nextera Mate Pair Library preparation kit » (Illumina) selon le protocole « Gel-plus 3-5kb » en suivant les recommandations du fabricant. La qualité de la bibliothèque a été évaluée à l'aide d'un Bioanalyseur (Agilent technologies) avant le séquençage sur un appareil Miseq System (Illumina).

8,3 et 9,7 millions de lectures (reads) paired-end de 250 nucléotides ont été produits respectivement à partir des librairies paired-end et mate-pair. L'analyse d'images, l'appel de bases (base calling) ont été effectués à l'aide du pipeline d'analyse de données Illumina. La qualité des lectures a été vérifiée par FastQC 0.10.1. Les séquences adaptateurs ont été coupées en utilisant le logiciel Cutadapt-1.3 et les adaptateurs internes des fragments mate-pair ont été coupés à l'aide de Nextclip-1.3.1. Un script de filtrage « fait maison » a été ajouté pour garder la plus longue partie 3' de chaque lecture qui doit contenir une qualité de base supérieure à 30 pour tous les nucléotides. Avant de lire l'assemblage avec Velvet, la commande fastx\_reverse\_complement de l'outil fastx a été utilisée pour « reversecomplement » les lectures 1 et 2 issues des fragments mate-pair.

Un assemblage Velvet 1.2.10 à partir des lectures paired-end et mate-pair en utilisant une longueur k-mer de 89 et le scaffolding a produit 54 contigs/scaffold dont l'analyse révèle un N50 qui équivaut à 1,4 Mb et le contig le plus long est égal à 2,7 Mb.

#### **2.10.1. Culture et extraction de l'ADN des groupes de ségrégants**

Les descendants de chaque groupe sont cultivés individuellement en microplaques de 12 puits contenant du milieu PD et 50 µg/mL de tétracycline. Les microplaques sont incubées dans un Infors à 30 °C et avec une agitation de 150 rpm pendant cinq jours. Le contenu de chaque puits est filtré sur filtre Whatman GF/C 0,2 µm et le « gâteau » de mycélium est rincé plusieurs fois à l'eau milliQ stérile pour éliminer tous les pigments jaunes. Pour chaque descendant, 50 mg de mycélium sont pesés puis congelés à l'azote liquide et conservés à -80 °C jusqu'à l'extraction. Le jour de l'extraction, les mycéliums de chaque groupe sont regroupés et soumis au protocole d'extraction présenté à la section [2.7.2.](#page-10-0) L'ADN obtenu est conservé à -80 °C jusqu'à ce qu'il soit envoyé au séquençage.

#### **2.10.2. Séquençage des groupes de descendants et détection des polymorphismes**

La construction des banques, le séquençage et l'analyse des données ont été réalisés par la plateforme de Séquençage à Haut Débit de l'Institut de Biologie Intégrative de la Cellule (I2BC) de Saclay [\(http://www.i2bc.paris-saclay.fr/\)](http://www.i2bc.paris-saclay.fr/).

La librairie paired-end a été préparée en utilisant le « Nextera DNA Library Prep Kit » (Illumina) suivant les recommandations du fabricant. La qualité de la bibliothèque a été évaluée à l'aide d'un Bioanalyseur (Agilent technologies) avant le séquençage paired-end de 250 nucléotides sur un appareil Miseq System (Illumina).

Après séquençage, les séquences adaptateurs ont été coupées par le logiciel Cutadapt-1.3. Les lectures sont positionnées contre le génome de la souche A2 à l'aide de logiciel BWA-0.6.2 en utilisant un algorithme d'échantillon. L'étape de filtrage par le programme Samtools-1.3.1 a permis d'éliminer les lectures multiples ou dupliquées et a permis d'obtenir 6,2 et 5,6 millions de lectures provenant respectivement des groupes cellulase-positif (couverture de 67x) et cellulase-négatif (couverture de 61x). Les variants ont finalement été détectés en alignant les séquences des deux groupes en utilisant Freebayes soft v1.0.2-16-gd466dde avec pooled-discrete and ploidy = 40 paramètres. 241 000 variants pour le groupe cellulase-négatif et 236 000 variants pour le groupe cellulase-positif ont été obtenus.

# **3. Résultats et discussions**

## **3.1. Maîtrise du cycle sexué**

Pour mettre en place la reproduction sexuée entre souches industrielles via la stratégie de la souche assistante (Chapitre [3.2\)](#page--1-3), pour utiliser la reproduction sexuée comme méthode d'amélioration des souches industrielles (Chapitre 3.3) et pour pouvoir identifier les mutations responsables de certains phénotypes d'intérêt (Chapitre 3.4) à l'aide de la méthode du « Bulk Segregant Analysis », il est nécessaire de comprendre précisément comment fonctionne la reproduction sexuée entre souches sauvages d'une part et entre souches sauvages et industrielles d'autre part. De plus, l'outil génétique reproduction sexuée étant nouveau à IFP Energies nouvelles, il est essentiel de mettre en place les protocoles adéquats : isolement et conservation des ascospores, identification du type sexuel, optimisation de la formation des stromata.

#### **3.1.1. Isolement de souches sauvages des deux types sexuels**

La reproduction sexuée pour les champignons de type hétérothallique bipolaire comme *T. reesei* exige deux souches de type sexuel compatible *MAT1-1* et *MAT1-2*. Les souches industrielles, toutes issues de la souche QM6a, sont de type sexuel *MAT1-2* et femelle stérile. La première étape du travail consiste à identifier des souches sauvages des deux types sexuels à la fois femelle et mâle fertiles. La souche sauvage *T. reesei* CBS999.97 (Lieckfeldt et al., 2000), est hétérocaryotique c'est-à-dire qu'elle possède un mélange de noyaux des deux types sexuels qui sont végétativement compatibles. Cette souche autofertile est utilisée pour ces isolements.

La reproduction sexuée est décrite optimale lorsqu'elle s'effectue à 25 °C avec une alternance de 12 h de lumière et 12 h d'obscurité sur le milieu PDA (Chen et al., 2012). Après incubation de la souche CBS999.97 dans des conditions induisant un cycle sexuel, les ascospores obtenues sont hyalines comme décrit par Seidl et al. (2009). Les ascospores expulsées sont mises à germer sur PDA puis repiquées sur milieu PDA : 7 ascospores sur 15 portant les numéros A2, A6, A7, A8, A10, A11, A14 sont ainsi isolées.

Afin de déterminer leur type sexuel, les isolats sont placés en confrontation les uns avec les autres : lorsqu'une confrontation entraine la formation de stromata, les souches sont de type sexuel opposé, au contraire lorsqu'aucun stromata apparaît entre les deux souches, celles-ci sont de même type sexuel [\(Figure 30A](#page--1-4)). Pour simplifier, dans la suite du manuscrit ce test sera appelé « test MAT » [\(Figure 31A](#page--1-5)). Deux groupes contenant respectivement A6, A7, A8, A10, A11 et A2, A10, A14 sont ainsi obtenus. La souche A10 se trouvant dans les 2 groupes est considérée comme hétérocaryotique et est exclue de la suite de l'analyse. Pour identifier leur type sexuel, les isolats sont croisés avec la souche QM6a de type sexuel *MAT1-2*. Les croisements avec les souches de type *MAT1-1* sont fertiles